# **MEC6212 : Génération de maillages**

# **MAILLAGES de DELAUNAY**

**Ricardo Camarero Département de génie mécanique** 29 février 2024

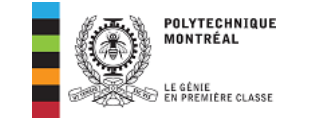

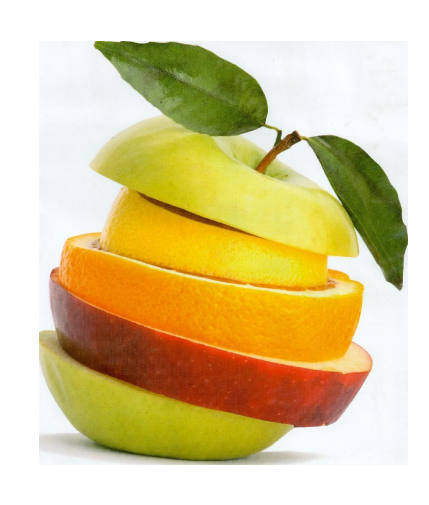

## Motivation et contexte

Concepts de base et historique

## Modélisation géométrique

Maillages structurés/curvilignes :

- Méthodes algébriques
- Méthodes EDP : Elliptiques
- Concentration de mailles

## **Maillages non-structurés :**

- Triangulation de Delaunay
- **Maillages Delaunay contraints**
- Méthode d'avance de front

Maillages hybrides :

o décomposition spatiale : multiblocs, hiérarchique.

©Ricardo Camarero 2019 2 / 63

# <span id="page-0-0"></span>**[Table des](#page-0-0) matières**

- 1 Mailleur de Delaunay contraint
- 2 Triangulations contraintes
- 3 Triangulation par avance de front
- 4 Collision du front
- 5 Mailleur par raffinement

### Mailleur de Delaunay contraint

# **Maillage vs triangulation**

**Dans le cas d'une triangulation,**

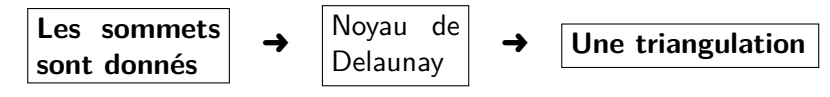

**Dans la pratique, on dispose de la géométrie, plutôt que des sommets,**

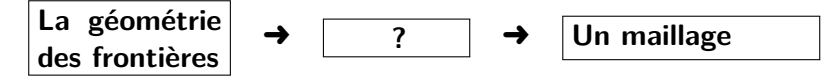

**Le rôle d'un mailleur est de générer et d'insérer les sommets dans la triangulation :**

- celle-ci doit nécessairement inclure les frontières du domaine.
- les éléments doivent adhérer à la frontière et se situer à l'intérieur du domaine.

#### lailleur de Delaunay contrain

# **Une première approche**

## **À partir de la discrétisation des frontières,**

- o on construit la triangulation de Delaunay utilisant seulement les sommets frontières.
- Ceci vise à assurer que les frontières font partie du maillage final.

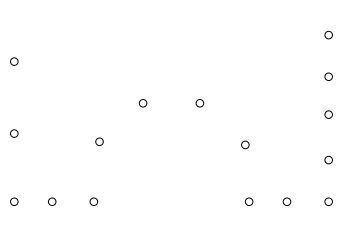

## **Cette approche échoue car le noyau de Delaunay,**

©Ricardo Camarero 2019 6 / 63

- donne la triangulation de l'enveloppe convexe du nuage de points ;
- contient tous les sommets, mais peut ne pas comprendre toutes les arêtes ;
- peut engendrer des éléments à l'extérieur du domaine.

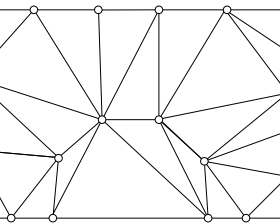

#### lailleur de Delaunay contrair

## **Remarques**

**Le noyau de Delaunay :**

- <sup>1</sup> **ne dispose pas, et ne peut pas utiliser d'informations sur les frontières, ni appliquer le concept d'intérieur/extérieur.**
- <sup>2</sup> **donne une triangulation de l'enveloppe convexe des sommets frontières :**
	- qui contient tous les sommets.
	- mais qui peut ne pas comprendre toutes les arêtes.

**Si le domaine n'est pas convexe, comprend des trous. ..., alors, il se peut que la triangulation ne soit pas topologiquement conforme au domaine, et il n'est pas garanti,**

- que les frontières du domaine font partie du maillage.
- que toutes les mailles se situent à l'intérieur du domaine.

#### ©Ricardo Camarero 2019 7 / 63

## <span id="page-1-0"></span>Triangulations contraintes

## 1 Mailleur de Delaunay contraint

## 2 Triangulations contraintes

Triangulation par avance de front

## 4 Collision du front

5 Mailleur par raffinement

### Triangulations contraintes

# **Contraintes**

**Ensemble d'arêtes en 2D (et d'arêtes et de faces en 3D) formant une boucle fermée représentant la frontière d'un domaine, appliqué sur un nuage de sommets** S

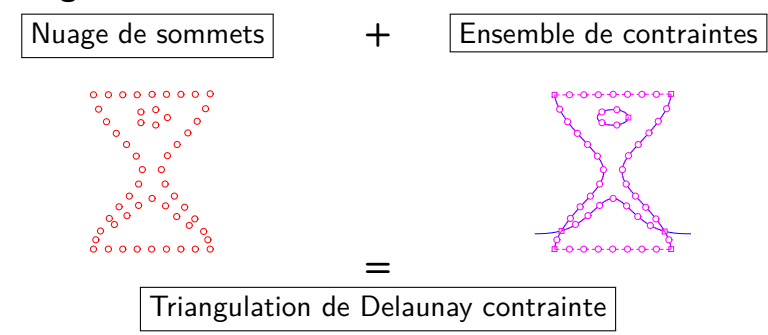

Une arête est un segment de droite orienté, d'un sommet vers le suivant, servant de base sur laquelle on construit un élément (triangle) d'un coté vers l'intérieur du domaine.

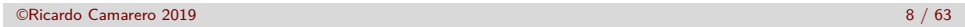

**Ensemble d'arêtes en 2D (et d'arêtes et de faces en 3D) qui se situe à l'extérieur au domaine.**

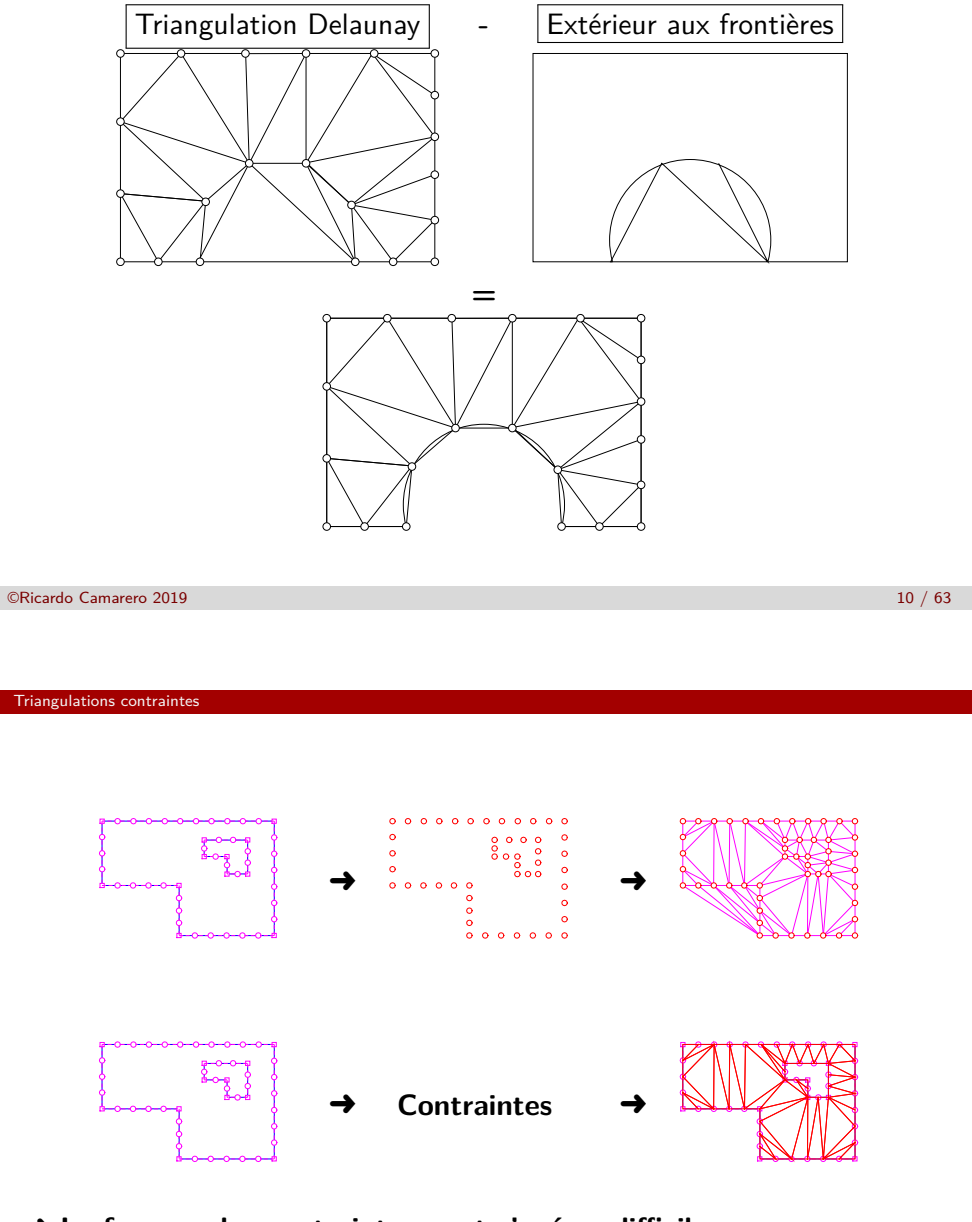

- <span id="page-2-0"></span>➜ **Le forçage des contraintes peut s'avérer difficile.**
- ➜ **[Une deuxième appr](#page-8-0)oche : Triangulation par avance de front**

# **Application de contraintes**

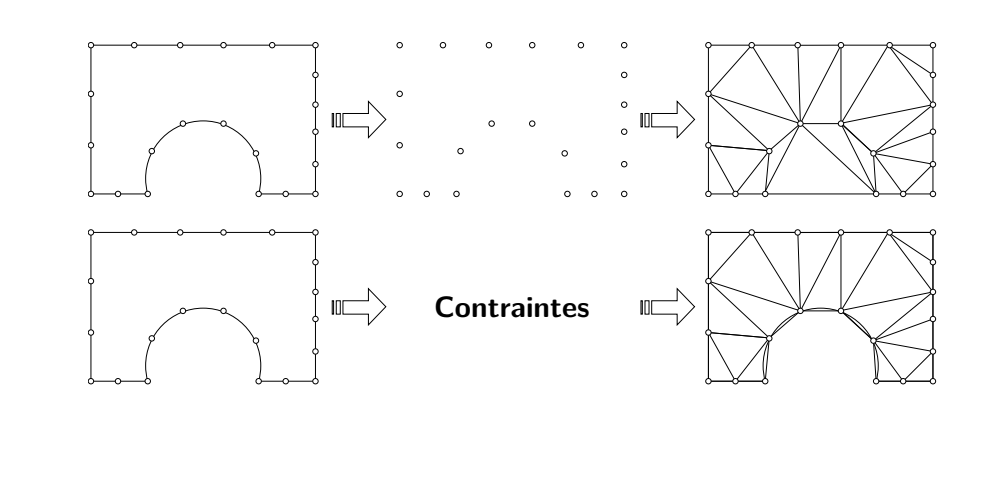

©Ricardo Camarero 2019 11 / 63

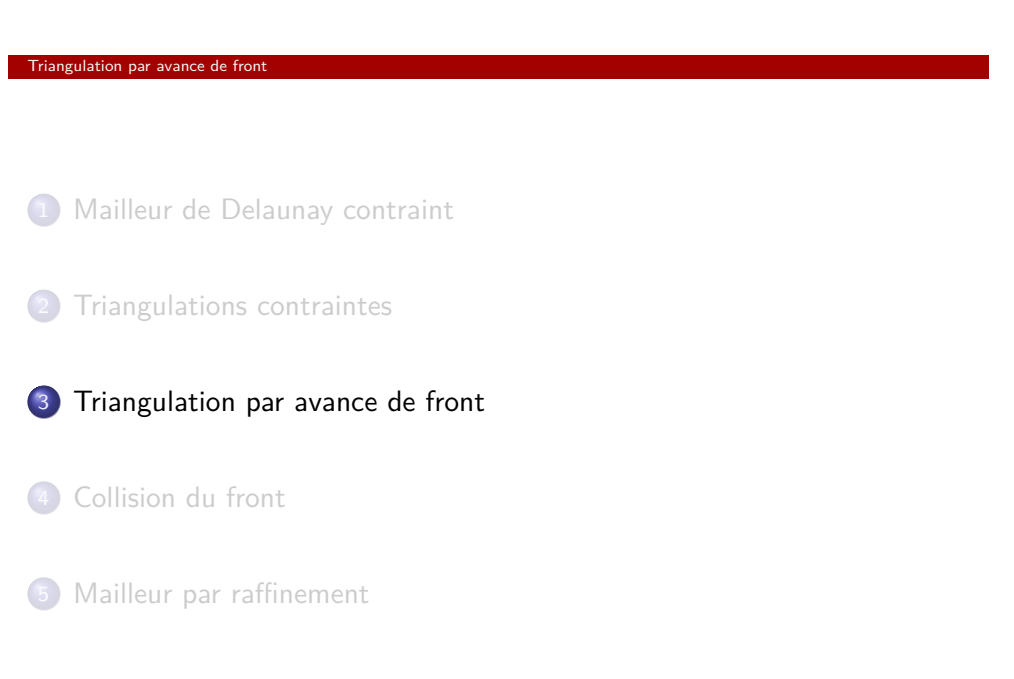

#### **Triangulation par avance de front**

# **Recouvrement par avance de front**

**Le point de départ est une discrétisation de la frontière qui donne une liste de sommets, suivi par une représentation polygonale qui applique la contrainte des frontières,**

- par une liste d'arêtes en 2D, ou une liste de faces triangulaires en 3D ;
- ce qui assure que la topologie du domaine sera prise en compte, et pas uniquement les sommets.

©Ricardo Camarero 2019 14 / 63

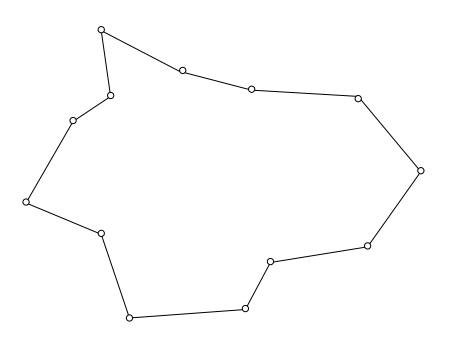

- Par convention, les arêtes et les faces sont orientées de façon que le domaine à trianguler se trouve à gauche.
- Ces arêtes (sommets) constituent le front initial et sont la base pour la construction des éléments (triangles ou tétrahèdres).

#### riangulation par avance de

# **Progression du front : principe de base**

**On fait progresser le front vers l'intérieur du domaine en ajoutant des triangles intérieurs jusqu'à ce que le front soit vide, c-à-d que toutes arêtes aient été utilisées pour la construction des éléments.**

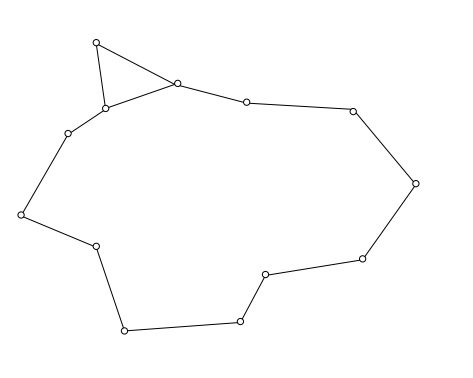

- **1** On construit un triangle sur le sommet soutendant le plus petit angle ;
- <sup>2</sup> On ajoute ce triangle à la triangulation (maillage) ;
- <sup>3</sup> Les deux arêtes soutendant le sommet sont retirées, et, le front est modifié dynamique en y ajoutant le coté du nouveau triangle opposé au sommet :

©Ricardo Camarero 2019 15 / 63

#### Triangulation par avance de front

# **[Recouvreme](#page-2-0)nt initial du domaine**

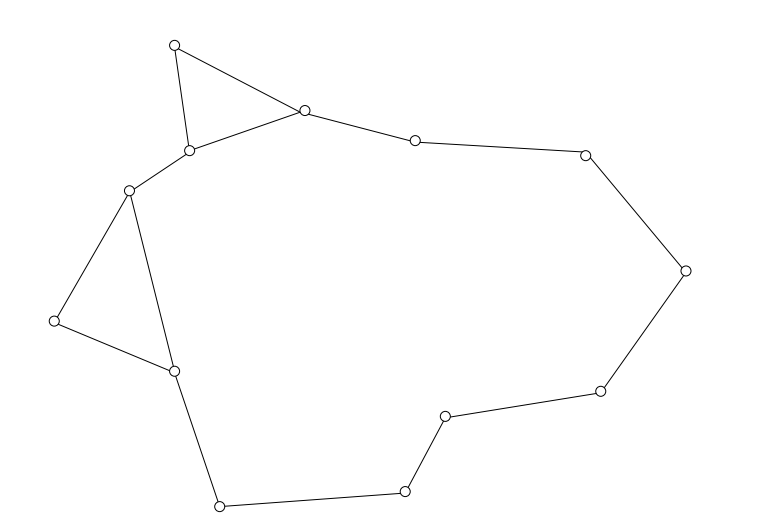

#### Triangulation par avance de front

# **Recouvrement initial du domaine**

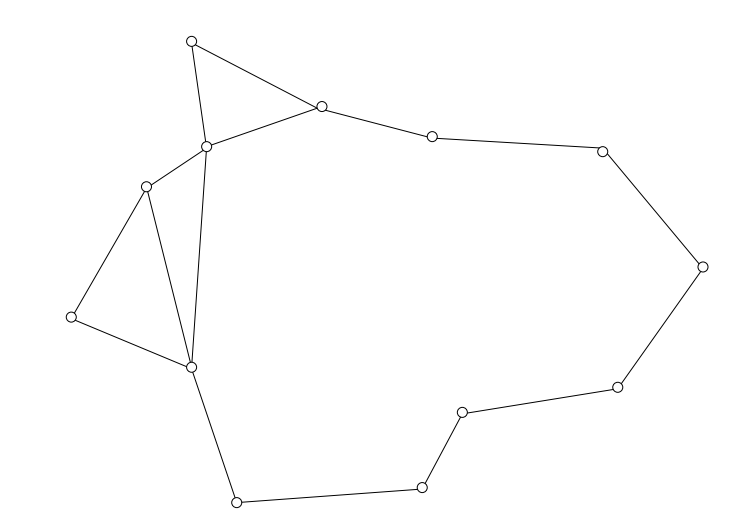

# **Recouvrement initial du domaine**

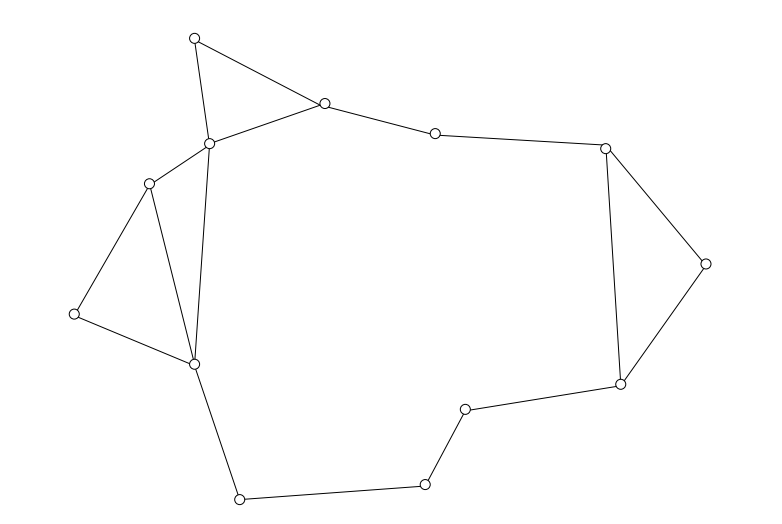

# **Recouvrement initial du domaine**

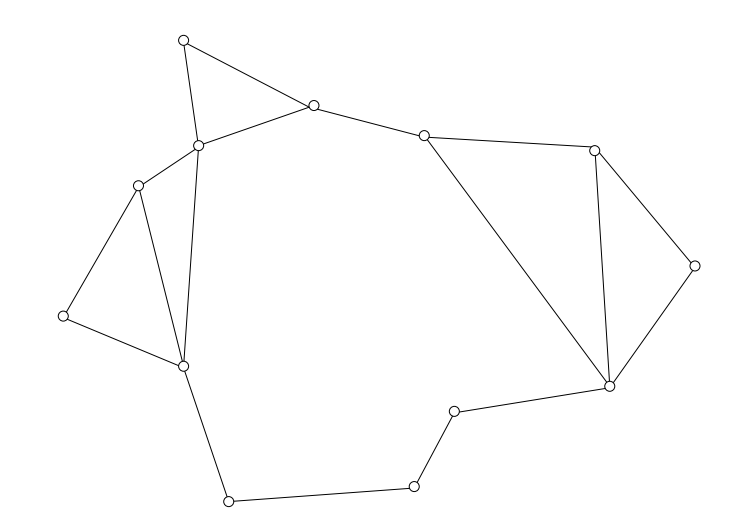

©Ricardo Camarero 2019 21 / 63

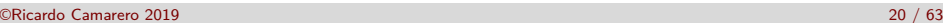

Triangulation par avance de front

# **[Recouvreme](#page-2-0)nt initial du domaine**

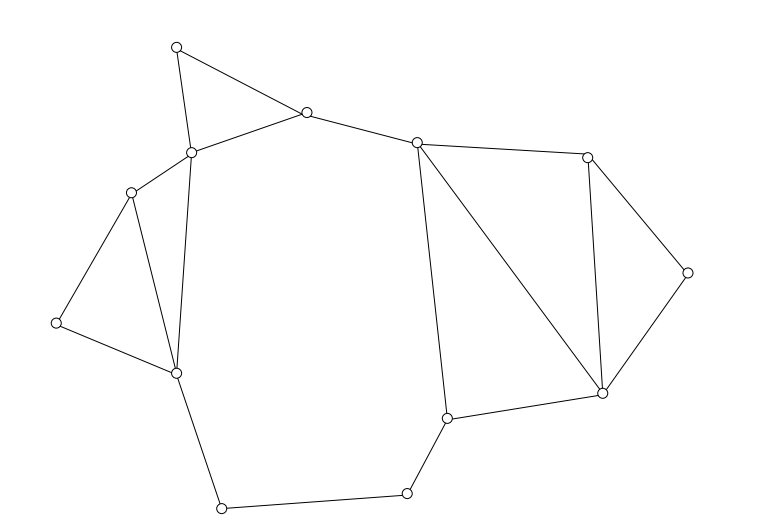

## Triangulation par avance de front

# **Recouvrement initial du domaine**

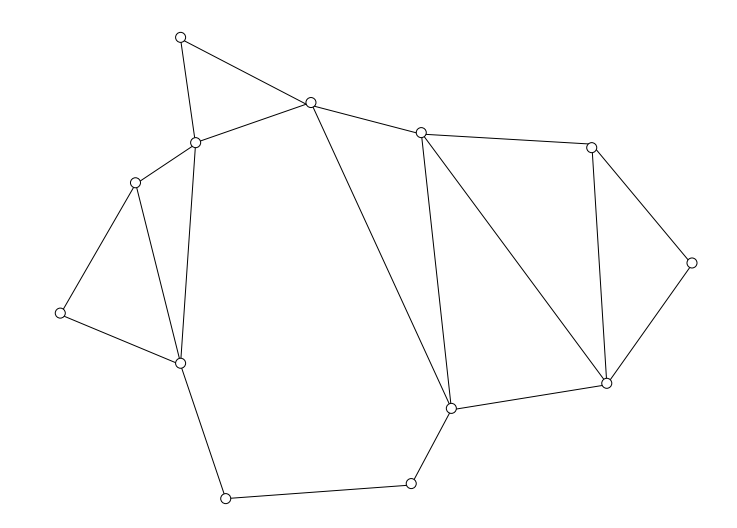

# **Triangulation du front**

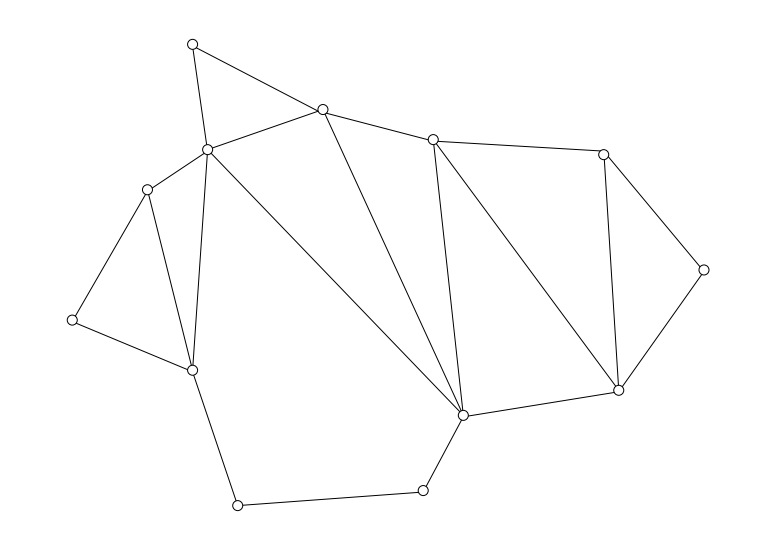

# **Recouvrement initial du domaine : finissant**

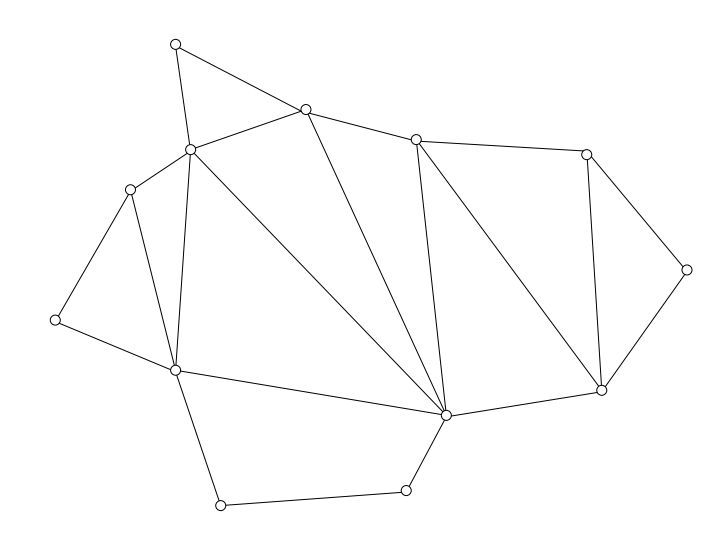

©Ricardo Camarero 2019 25 / 63

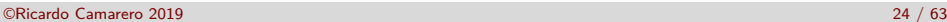

#### Triangulation par avance de front

# **[Fermeture d](#page-2-0)u front : deux possibilités**

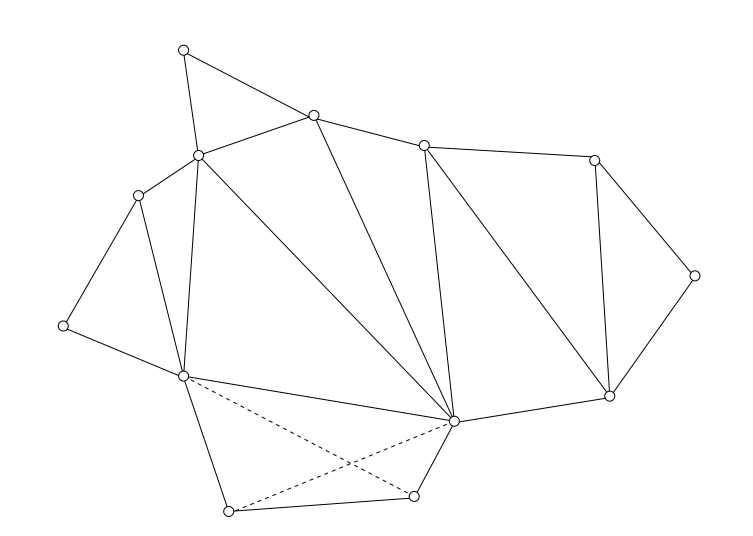

➜ **Quelle configuration choisir ?**

### Triangulation par avance de front

# **Fermeture du front : première possibilité**

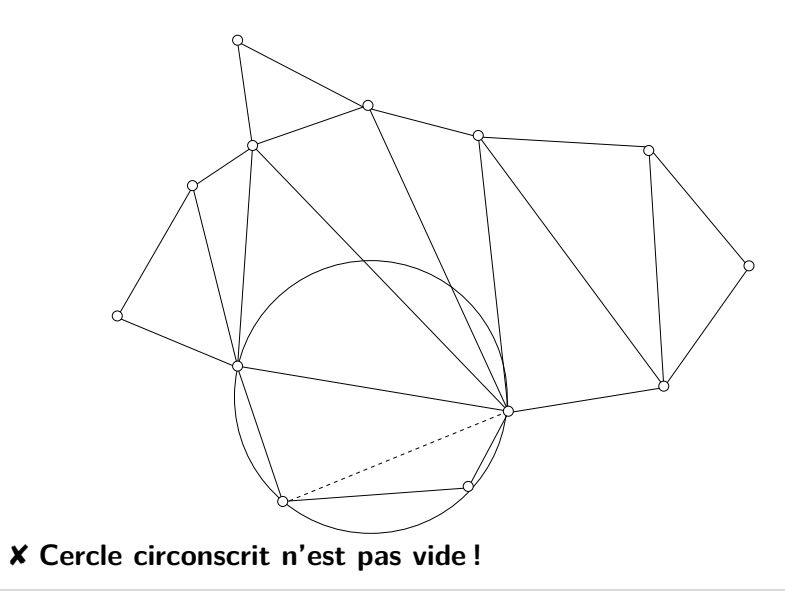

## **Fermeture du front : deuxième possibilité**

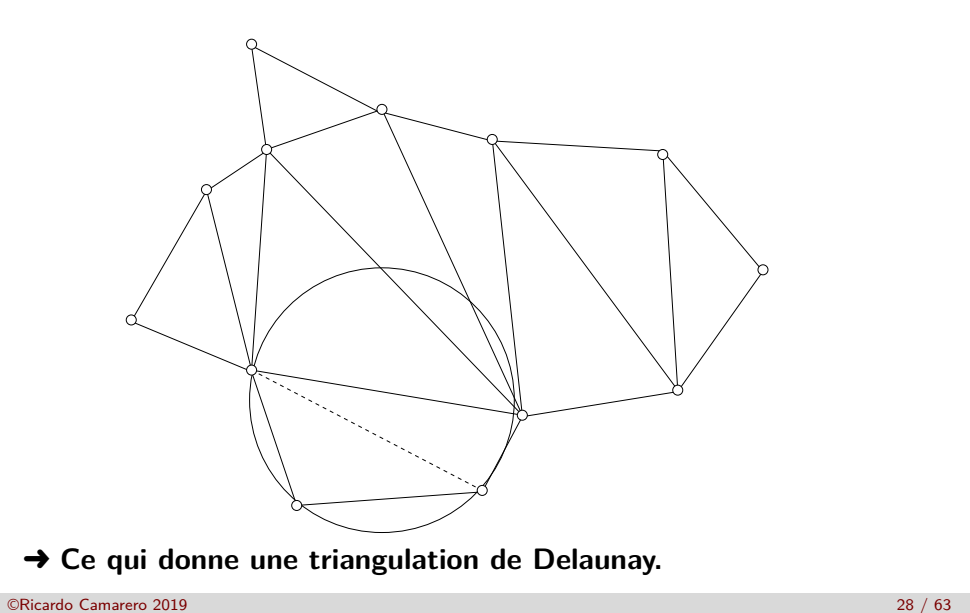

**Le résultat est une triangulation qui utilise seulement les sommet et arêtes de la frontière comme contrainte, et, qui par la méthode de construction même :**

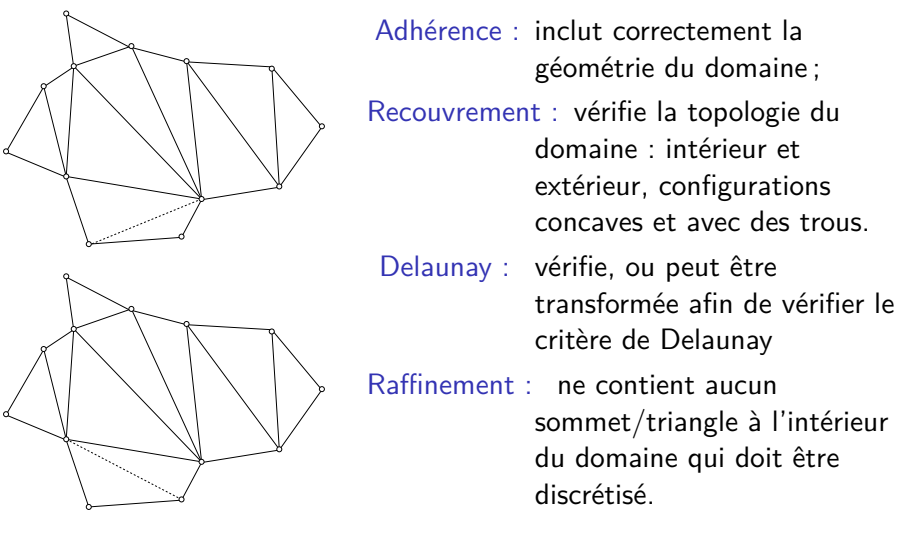

#### Triangulation par avance de front

# <span id="page-6-0"></span>**[Domaines c](#page-2-0)omplexes : Traitement des collisions**

**Telle que présentée cette approche suppose que le domaine est simplement connexe, c-à-d sans trous ou frontières internes :**

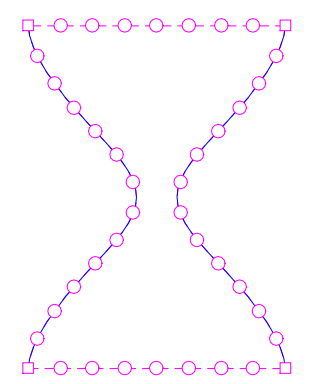

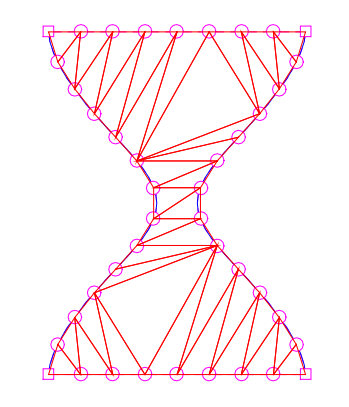

#### Triangulation par avance de front

## **Domaines complexes : Traitement des collisions**

**Appliqué à un domaine avec frontières internes, avec des trous (non simplement connexe) cette approche nécessite le traitement des collisions du front avec lui-même ou d'autres fronts issus de trous :**

©Ricardo Camarero 2019 29 / 63

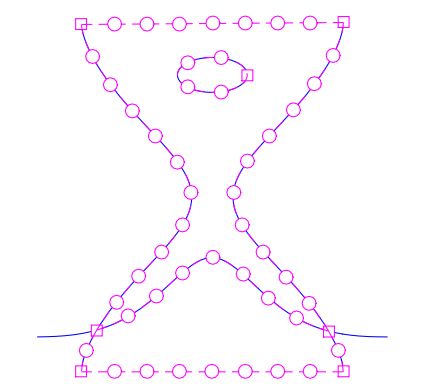

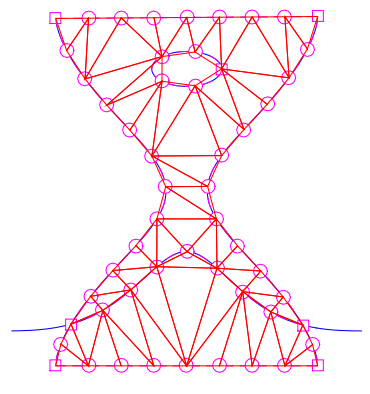

**1** Mailleur de Delaunay contraint 2 Triangulations contraintes 3 Triangulation par avance de front 4 Collision du front 5 Mailleur par raffinement ➜ ➜ ✘ Le triangle candidat n'est pas vide et donne lieu à un maillage non valide.  $\rightarrow$   $\sqrt{2}$   $\rightarrow$ ✘ Le triangle candidat est vide et mais le cercle circonscrit ne l'est pas. ➜ ➜

©Ricardo Camarero 2019 32 / 63

## Collision du front

# <span id="page-7-0"></span>**[Topo](#page-7-0)logie de la collision**

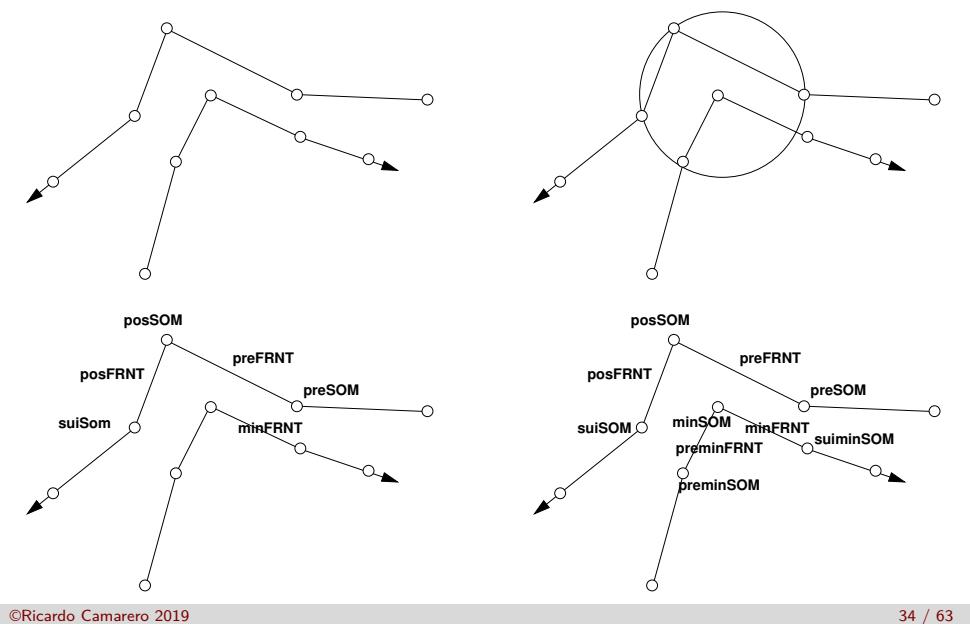

## Collision du front

Collision du front

✔ Le triangle candidat est vide.

# **Topologie de la collision**

**Le front est scindé en deux parties par l'insertion d'une arête ;**

©Ricardo Camarero 2019 33 / 63

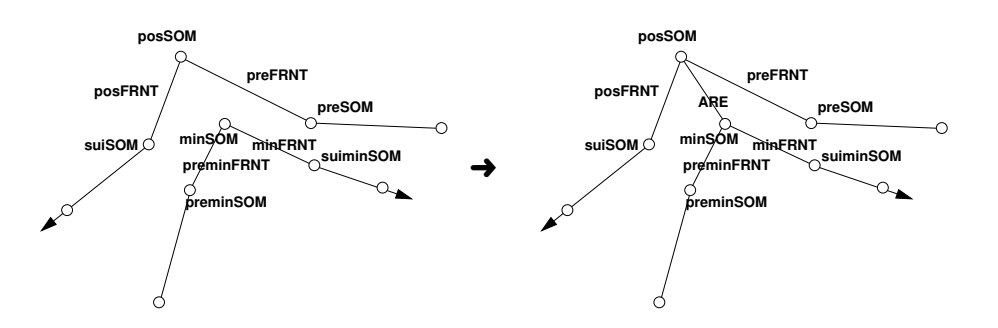

# **Mise à jour de la topologie du front**

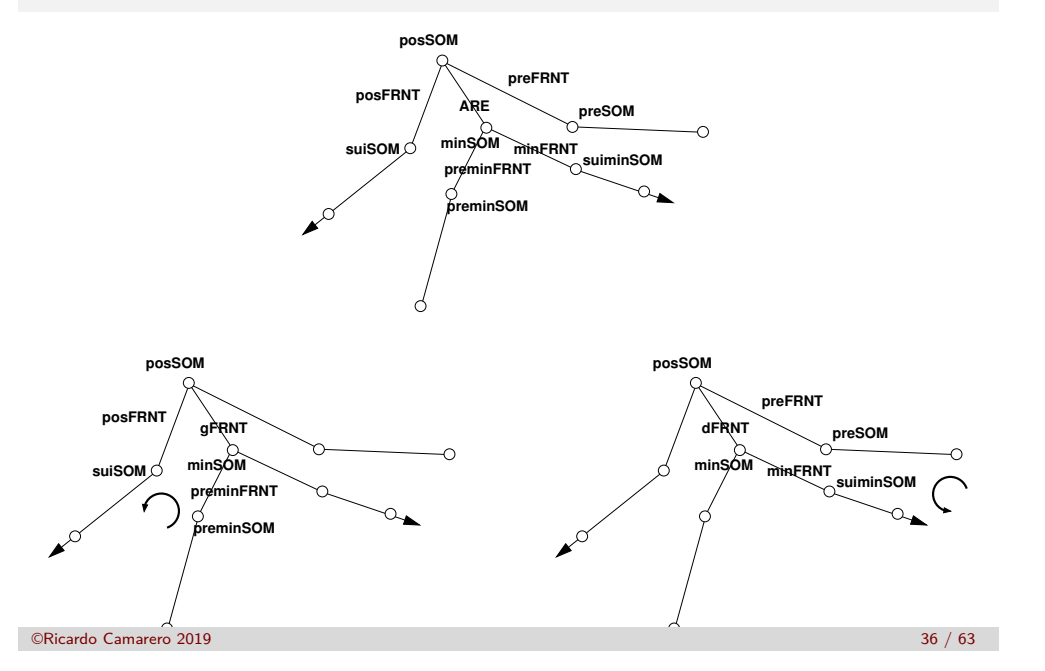

- Mailleur de Delaunay contraint
- Triangulations contraintes
- Triangulation par avance de front
- Collision du front

5 Mailleur par raffinement

### ©Ricardo Camarero 2019 37 / 63

#### Mailleur par raffinement

# <span id="page-8-0"></span>**[Delauna](#page-8-0)y contraint avec raffinement**

**En combinant le noyau de Delaunay avec l'avance de front on peut obtenir le maillage d'un domaine, en conformité avec sa géométrie [et topologie.](#page-0-0)**

**Cette méthode enchaîne deux étapes :**

**[Recouvrement contrain](#page-1-0)t**

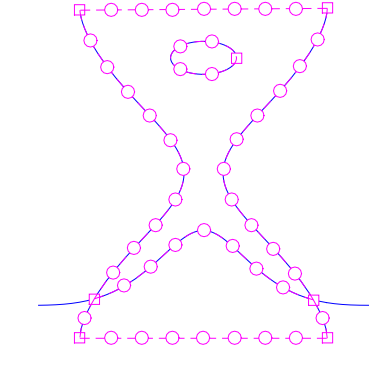

#### Mailleur par raffinement

## **Delaunay contraint avec raffinement**

**En combinant le noyau de Delaunay avec l'avance de front on peut obtenir le maillage d'un domaine, en conformité avec sa géométrie et topologie.**

**Cette méthode enchaîne deux étapes :**

## **Recouvrement contraint**

partant des seuls points de la discrétisation de la frontière, basé sur une méthode d'avance de front ;

## **Raffinement**

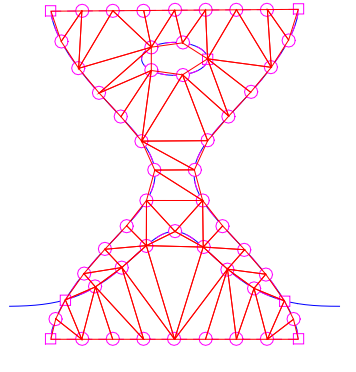

 $R$ affinement

# **Delaunay contraint avec raffinement**

**En combinant le noyau de Delaunay avec l'avance de front on peut obtenir le maillage d'un domaine, en conformité avec sa géométrie et topologie.**

**Cette méthode enchaîne deux étapes :**

## **Recouvrement contraint**

partant des seuls points de la discrétisation de la frontière, basé sur une méthode d'avance de front ;

**Raffinement** de ces triangles initiaux par l'insertion de sommets intérieurs utilisant le noyau de Delaunay.

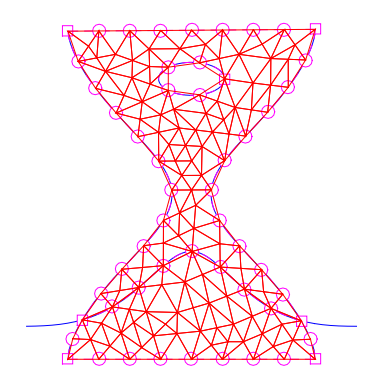

#### Mailleur par raffinement

# **Insertion de points intérieurs**

**On raffine le recouvrement initial par l'insertion d'un sommet pour chaque simplexe dont l'aire (ou le volume en 3D) est plus grand qu'un seuil de raffinement.**

**Il peut être généré au centre du cercle circonscrit :**

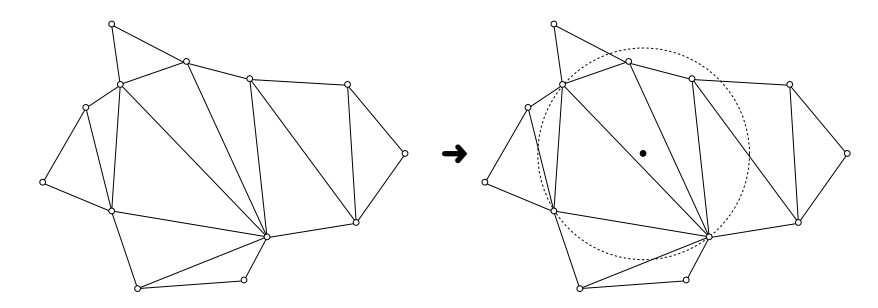

✘ **Ce point peut être hors du domaine.**

©Ricardo Camarero 2019 40 / 63

### Mailleur par raffinement

# **[Insertio](#page-8-0)n de points intérieurs**

**On raffine le recouvrement initial par l'insertion d'un sommet pour chaque simplexe dont l'aire (ou le volume en 3D) est plus grand qu'un seuil de raffinement.**

**Il peut être généré au centroide du triangle :**

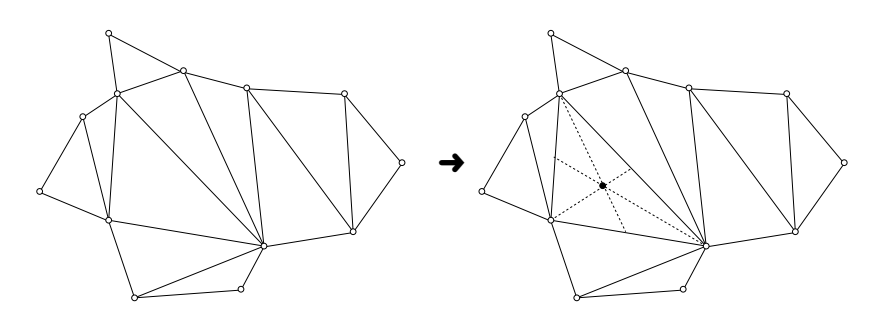

✔ **C'est une approche plus robuste.**

### Mailleur par raffinement

# **Insertion de points intérieurs**

**On raffine le recouvrement initial par la division de l'arête dont la longueur dépasse un seuil établi par l'usager.**

©Ricardo Camarero 2019 41 / 63

**On insère un sommet au centre de cette arête :**

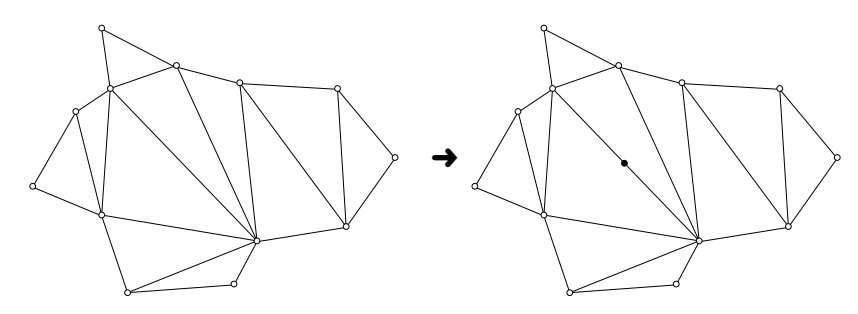

✔ **C'est la méthode préferrée.**

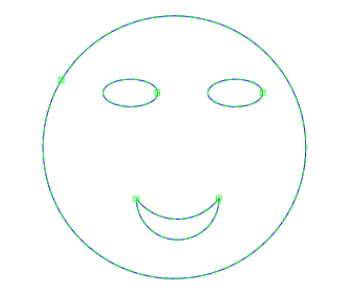

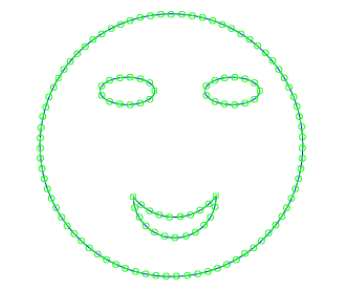

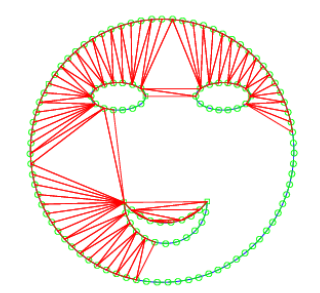

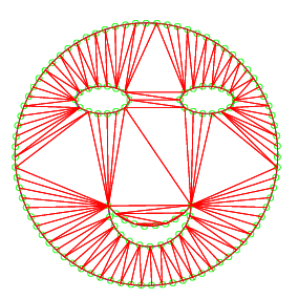

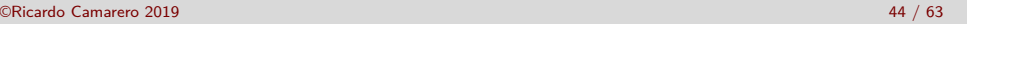

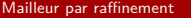

Mailleur par raffinement

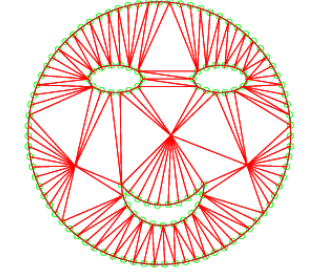

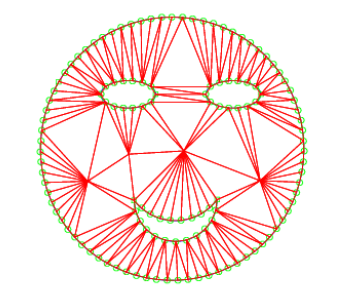

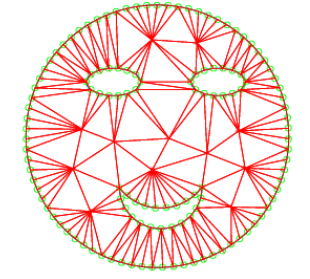

©Ricardo Camarero 2019 45 / 63

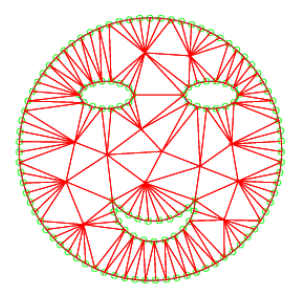

©Ricardo Camarero 2019 46 / 63

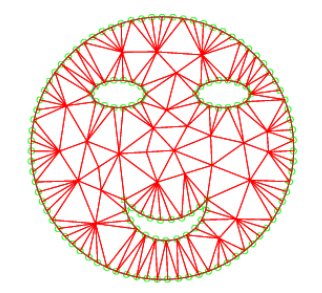

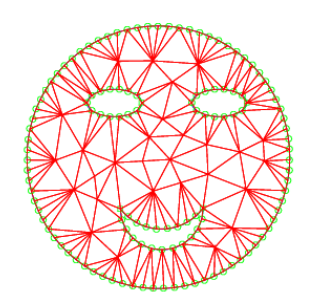

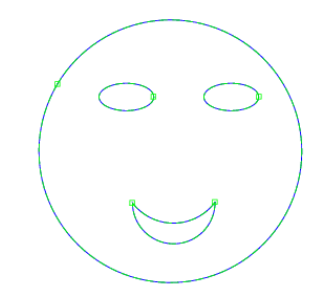

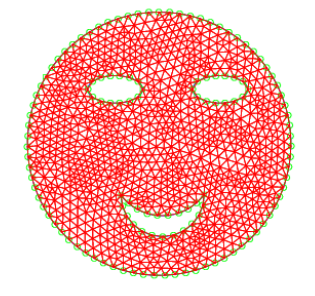

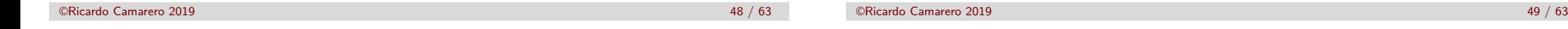

#### Mailleur par raffinement

# **[Structu](#page-8-0)re globale d'un maillage**

<sup>1</sup> Un domaine de calcul est constitué de zones, ou faces, bornées par des bords qui reposent sur les courbes de la géométrie :

DOMAINE =*>* FACES =*>* BOUCLES =*>* BORDS =*>* COINS

<sup>2</sup> Il y a deux types de *FACE* : non structuré ou structuré. Une face est constituée d'une boucle (BCL) externe, et, s'il y a lieu, des trous (boucles internes ou fentes).

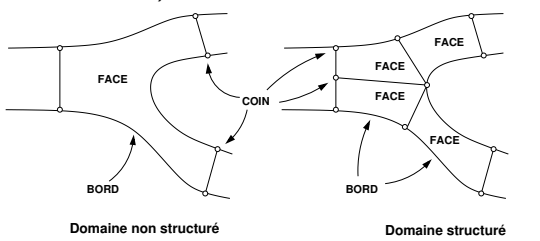

<sup>3</sup> La boucle externe se construit, dans le sens trigonométrique, par une suite de BORD formant un ensemble fermé.

#### Mailleur par raffinement

# **La structure FRNT**

➜ **Le front est une liste ordonnée contenant FRNTdim segments appellées positions, obtenues à partir de la discrétisation de la géométrie.**

➜ **La représentation informatique : FRNT(1 :FRNTdim,1 : 6)**

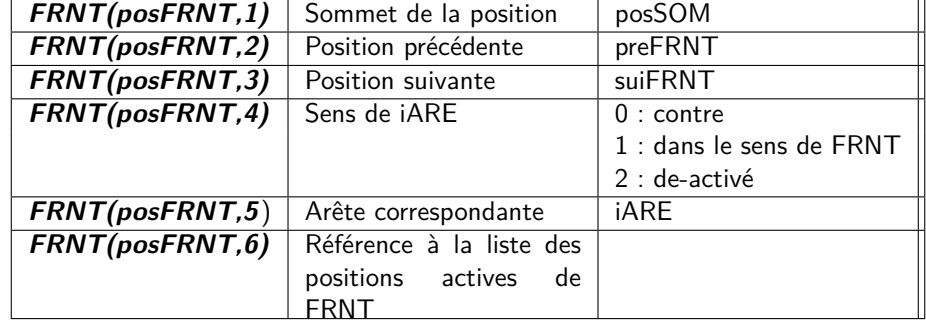

où **posFRNT** indique une position sur le front.

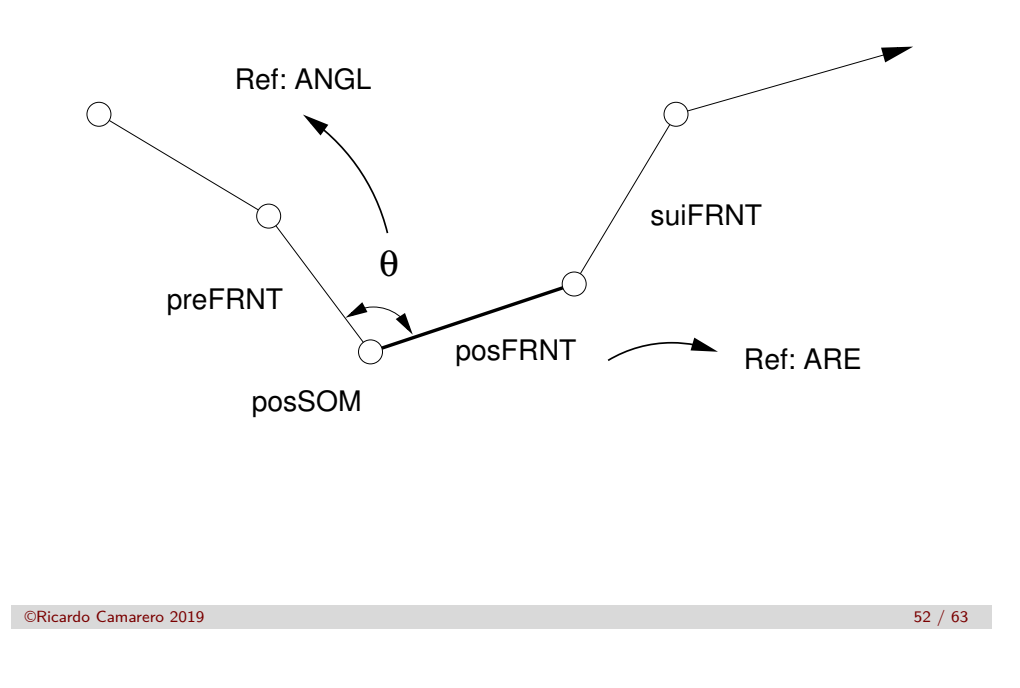

#### Mailleur par raffinement

# **Géométrie du FRONT**

- Le front est construit  $^1$  sur la discrétisation des frontières du domaine ;
- Les propriétés géométriques de la partie active du front, la longueur des arêtes et des angles soutendus aux sommets sont stockés dans les tableaux,

**FRNTlong(iPOS)** Longueur de l'arête iARE à la position du FRNT **FRNTangl(iPOS)** Angle soutendu au sommet de la position du FRNT **FRNTindex(iPOS)** Référence à la position sur FRNT.

- où  $iPOS=1$ : FRNTactif, le nombre de positions actives de FRNT.
- On maintient ces listes dynamiquement au fur et à mesure de la progression du FRNT.
- 1. Voir la fonction FRNTconstr(iFACE) ©Ricardo Camarero 2019 53 / 63

## Mailleur par raffinement **[Les arêt](#page-8-0)es**

- Une arête est une entité topologique orientée, reliant deux somments.
- La représentation informatique, ARE(1 :nbARE,1 :7) :

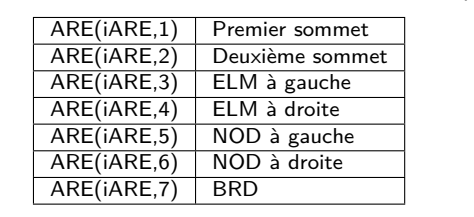

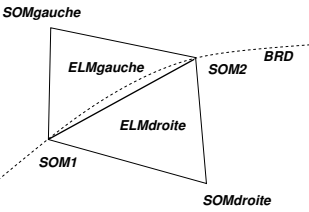

L'entité ARE contient des informations sur :

le voisinage :  $|ELM$  gauche/droite et NOD gauche/droite;

le domaine :  $ARE(iARE,7) = BRD$  représente l'idendifiant du BRD sur lequel repose l'arête (zéro pour une arête intérieure).

### Mailleur par raffinement

# **Une nouvelle structure de données**

**On complète la structure ARE avec l'information du voisinage qui comprend les arêtes formant une boucle, AREbcl, autour de l'arête :**

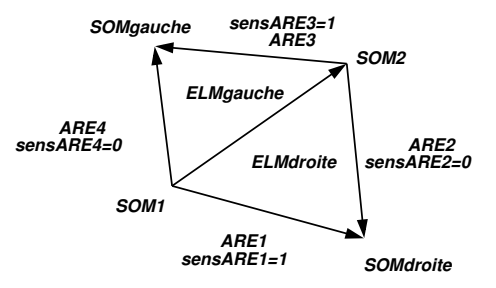

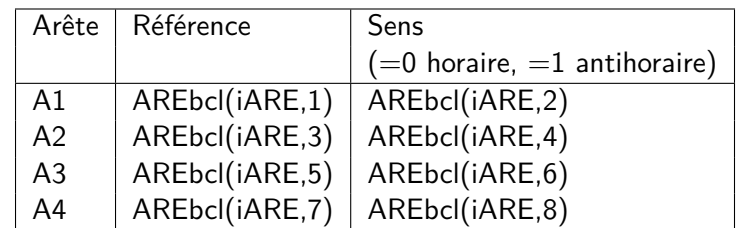

## **Les éléments**

**trigonométrique.**

# **Recouvrement du domaine**

La constuction du recouvrement se fait à partir du sommet avec le plus petit angle, dans la liste :

**FRNTangl(1 :FRNTdim)**

donné par,

## **[ ,posFRNT]=min(FRNTangl(1 :FRNTactif))**

où FRNTactif est le nombre d'arêtes actives du front.

Au début,  $FRNTactif = FRNTdim$  et diminue au fur et à mesure que le front évolue, alors, FRNTactif *<*FRNTdim.

©Ricardo Camarero 2019 57 / 63

#### ©Ricardo Camarero 2019 56 / 63

Mailleur par raffinement

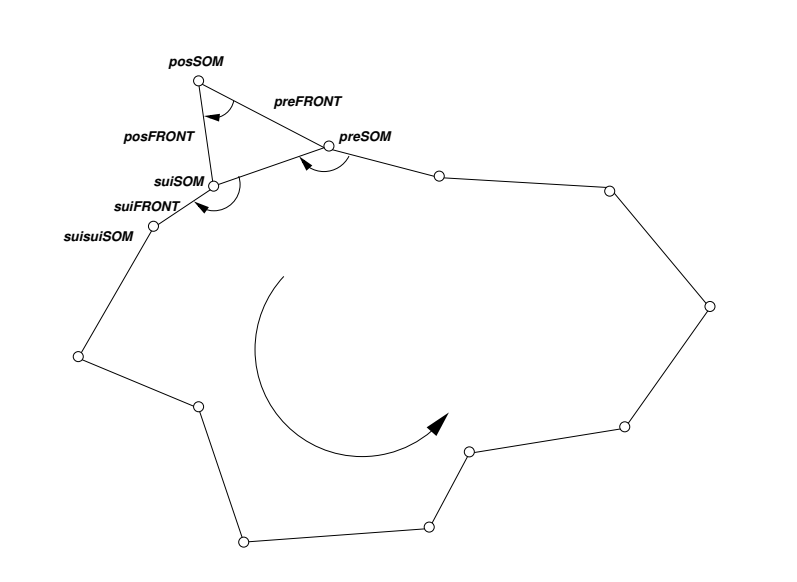

**Le tableau E est une représentation E** ➜ **S, c-à-d un élément est**

 $ELM(iELM,1)$  S1 Premier sommet  $ELM(ELM,2)$  S2 Deuxième sommet  $ELM(ELM,3)$  S3 Troisième sommet

**représenté par ses trois sommets, ordonnés dans le sens**

## Mailleur par raffinement

# **Mise à jour du FRONT**

Suite à la construction d'un triangle, on doit faire la mise à jour du front, c-à-d du tableau **FRNT**, qui consiste à enlever deux positions et à en insérer une nouvelle,

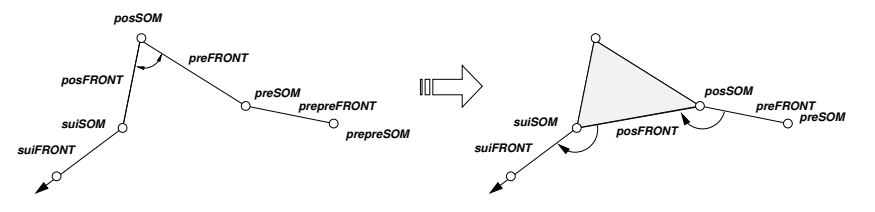

Sur le plan informatique, et en pratique, on recyclique une position et la seconde sera implicitement retirée car cette position ne sera référencée suite aux modifications.

- **1** On modifie (recyclique) la position **posFRNT** qui prend la place de la "nouvelle" position ;
	- le sommet devient **preSOM**
	- la position précédente de **posFRNT** devient **prepreFRNT** ;
	- les angles aux sommets **preSOM** et **suiSOM** sont recalculés ;
- <sup>2</sup> la position suivante de **prepreFRNT** est modifiée par **posFRNT** ;
- <sup>3</sup> Mise à jour de la géométrie du front actif, c-à-d la liste des angles, **FRNTangl**, des longueurs, **FRNTlong** et des références vers le **FRNT**, **FRNTindex** :
	- on enlève les angles **posFRNT**, **preFRNT** et **suiFRNT** ;
	- on calcule les angles aux nouvelles positions avec la fonction **angleSOM**, et on les insère dans la liste.

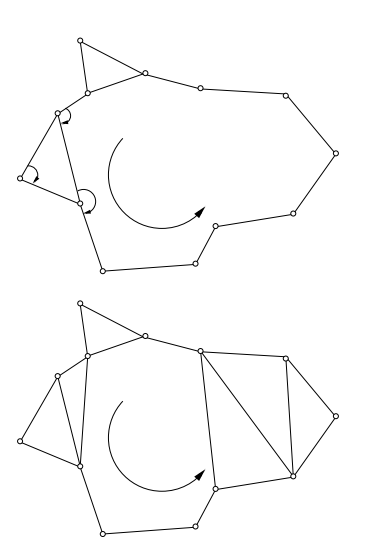

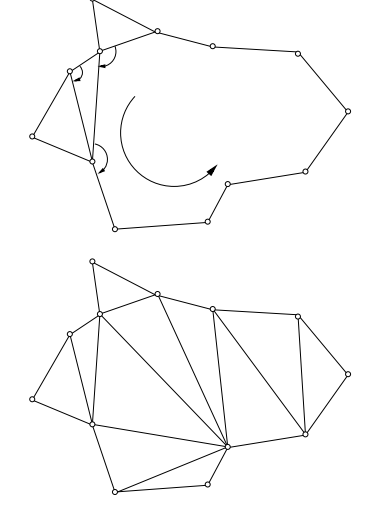

### ©Ricardo Camarero 2019 60 / 63

©Ricardo Camarero 2019 61 / 63

## Mailleur par raffinement

# **[Intégrat](#page-8-0)ion globale**

Les différentes étapes de la production d'un maillage Delaunay contraint sont :

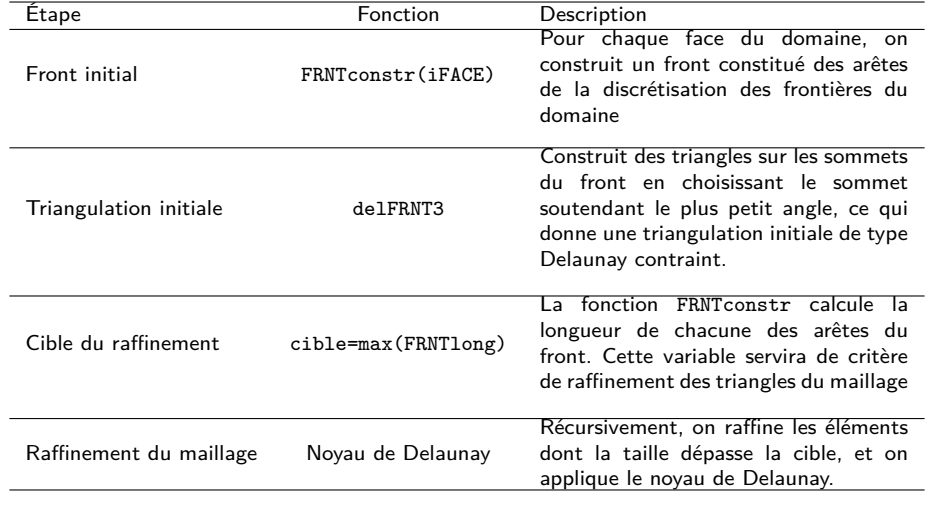